## **Reports**

**1. Main Menu 2. Reporting Tools 3. Report Manager** 

## **TL Detail Report(UMTL706)**

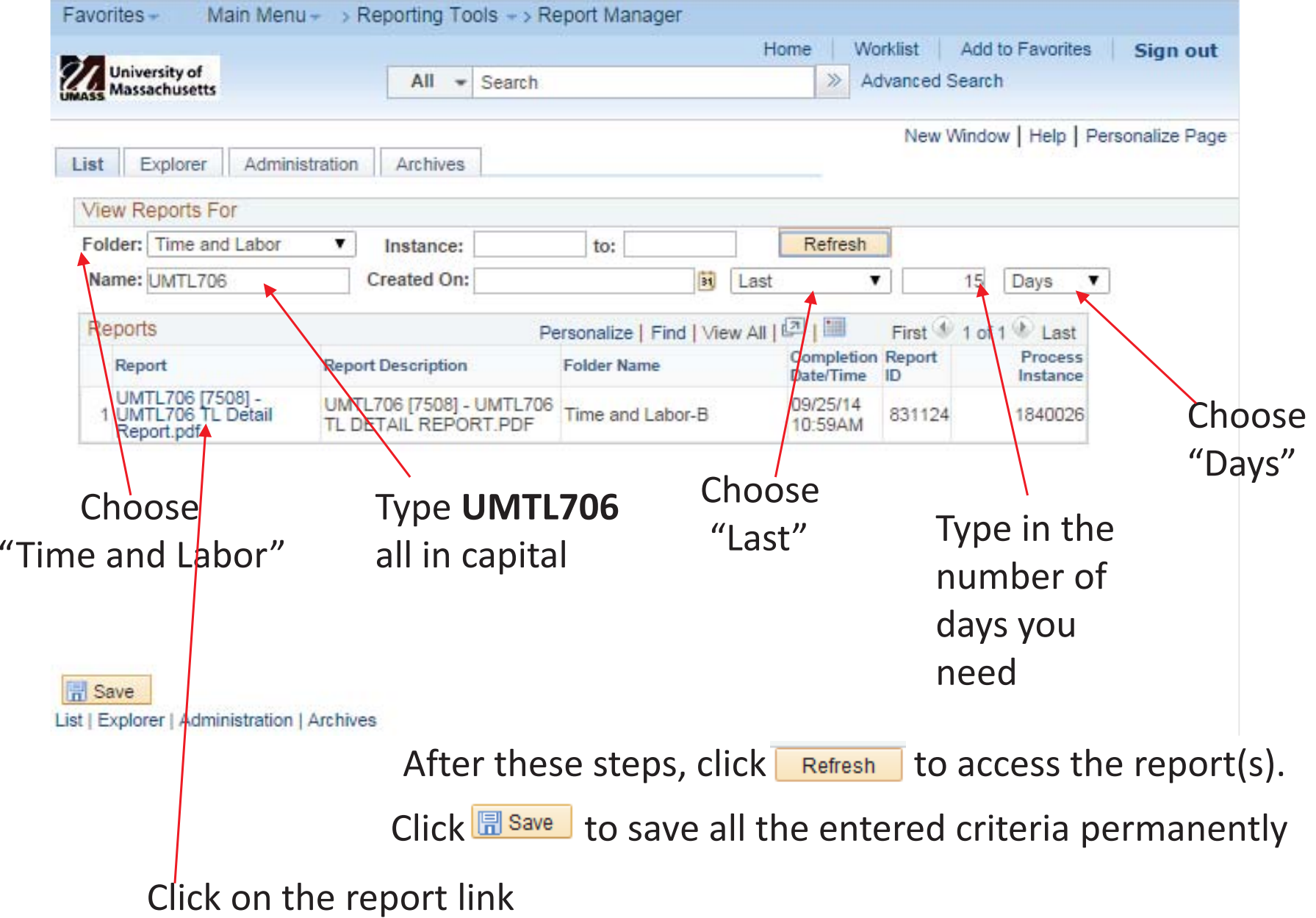

## **TL Detail Report(UMTL706) Continue……**

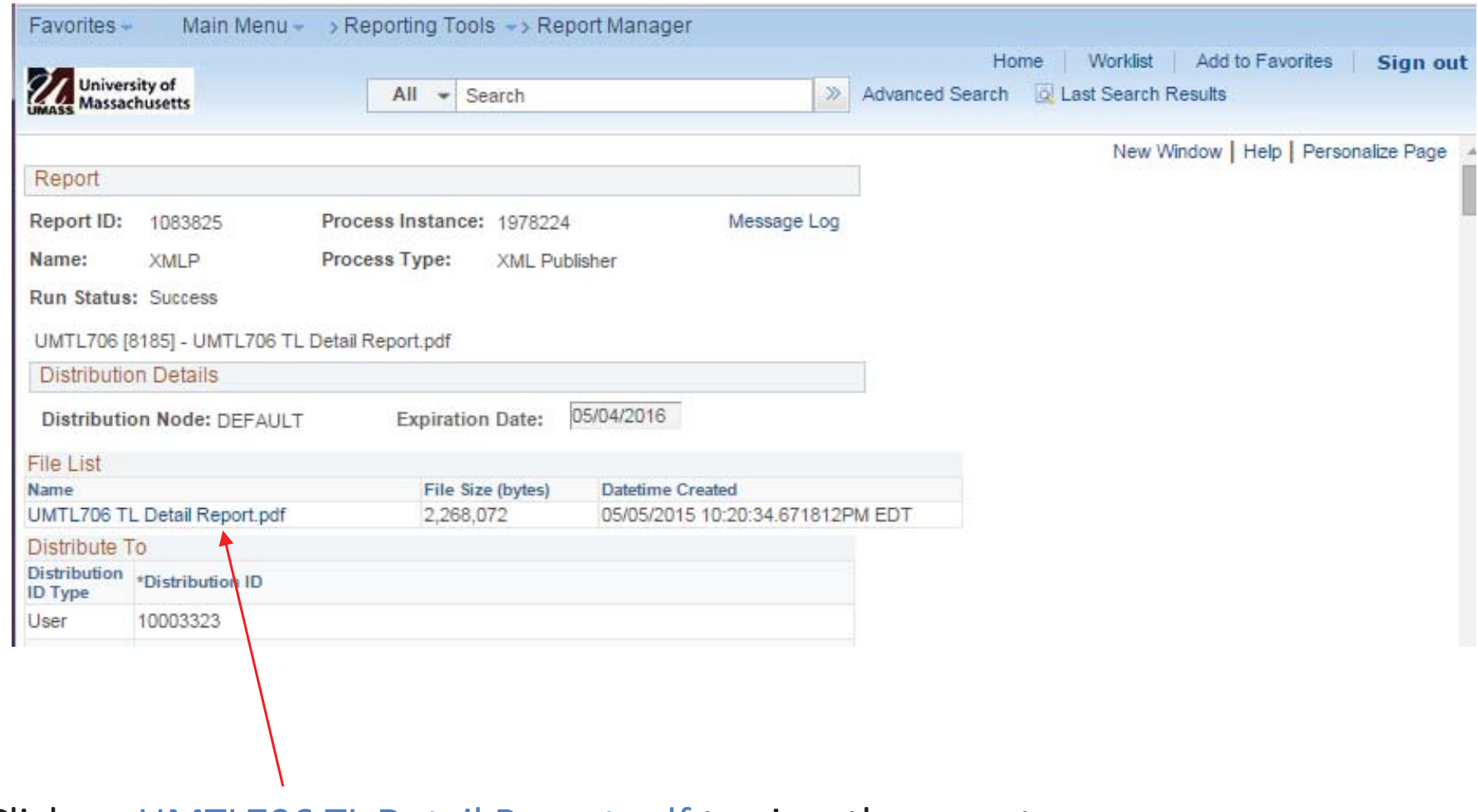

Click on UMTL706 TL Detail Report.pdf to view the report

Once signed by the Department Head or Supervisor, return to HR as soon as possible but no later than pay week Friday at Noon.